## **Part 1: delayPlusPropModel**

We wish to analyze the behavior of the delay-plus-proportional controller described by

 $omega[n] = k1 * e[n] + k2 * e[n-1].$ 

Use the functions and methods associated with the  $\epsilon$  [module](http://ocw.mit.edu/ans7870/6/6.01sc/documentation/sf-module.html) to construct a procedure called delayPlusPropModel that takes two required arguments:

- the proportional gain  $k1$  applied to the error at time n, and
- $\bullet$  the delay gain  $k2$  applied to the error at time  $n-1$

and which returns a system function for a system whose input is the desired distance and whose output is the actual distance.

You can debug these in Idle by using the file designLab06Work.py.

## **Part 2: Gains**

Consider four different values of k1: 10, 30, 100, and 300. For each value of k1, use optimize.optOverLine (from the optimize [module\)](http://ocw.mit.edu/ans7870/6/6.01sc/documentation/optimize-module.html) to determine the value of k2 that minimizes the magnitude of the least stable pole.

Enter 1 decimal place of accuracy for k2 and 2 decimal places for the pole magnitude.

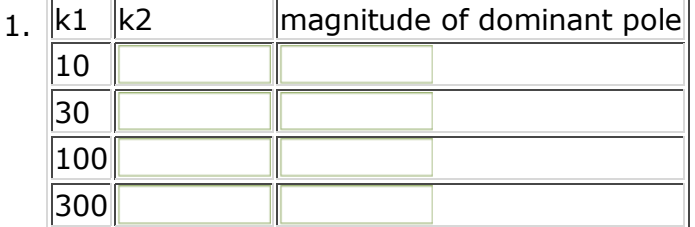

MIT OpenCourseWare <http://ocw.mit.edu>

6.01SC Introduction to Electrical Engineering and Computer Science Spring 2011

For information about citing these materials or our Terms of Use, visit:<http://ocw.mit.edu/terms>.